SSN 1232-3829  $10/2013$ Technika Transportu Szynowego koleje - tramwaje - metro

### **SARNOWSKI Witold**

# **MODELE 3D W DYDAKTYCE WSOSP I SZKOLENIU PRAKTYCZNYM**

#### *Streszczenie*

*W artykule przedstawiono przykłady prac inŜynierskich studentów WSOSP w Dęblinie, wykonane w technice modelowania trójwymiarowego. Omówiono ich przydatność w procesie dydaktycznym w Uczelni, a takŜe wskazano na moŜliwości ich wykorzystania do samodzielnego podnoszenia kwalifikacji podczas kursów doskonalenia zawodowego. Wskazano zalety wykorzystania modeli 3D do przedstawienia i zobrazowania trudnych, technicznych zagadnień związanych z techniką lotniczą.* 

### **WSTĘP**

Modele obiektów rzeczywistych obecnie spotykane są w wielu dziedzinach nauki i życia codziennego. Nie ulega wątpliwości, że wykorzystanie modeli w procesie edukacyjnym daje ogromne możliwości i otwiera przed uczącym się/studiującym bezmiar przestrzeni trójwymiarowej. Postęp technologiczny umożliwia nie tylko przedstawienie obiektów trójwymiarowych z uwzględnieniem ich kształtu i wymiarów przestrzennych zamiast "płaskich" rysunków/zdjęć, ale również umożliwia "wprawienie" ich w ruch. Należy tu rozumieć nie proste animacje, ale w pełni funkcjonujące, często skomplikowane urządzenia podczas pracy. Możemy obserwować proces montażu i współdziałania poszczególnych elementów – rysunki montażowe nazywane często "widokiem rozstrzelonym", gdzie widzimy kolejność i sposób łączenia elementów (np. za pomocą śruby, nakrętki itp.), ale również rysunki obiektów złożonych, funkcjonujących w zadany sposób wprawiony w ruch. Wprawienie w działanie urządzenia, zgodnie z rzeczywistymi warunkami jest jednocześnie sprawdzeniem poprawności wykonania modelu tj. czy np. zadana droga przesunięcia elementu nie powoduje "przeniknięcia" przez obudowę.

W Wyższej Szkole Oficerskiej Sił Powietrznych realizowany jest program rozbudowy i modernizacji bazy dydaktycznej, mający na celu dostosowanie jej do wymogów i zadań nowoczesnego systemu kształcenia. Specyfika kształcenia w WSOSP wymaga przystosowania dydaktyki pod kątem przyszłego środowiska pracy absolwentów, którym jest właśnie przestrzeń trójwymiarowa. Bo przecież zarówno pilot jak i nawigator pracują w środowisku, którym jest otaczająca nas przestrzeń – na ziemi i w powietrzu. Nie dziwi więc duże zainteresowanie i duży nacisk na kształcenie w przedmiotach rozwijających wyobraźnię przestrzenną. Grafika inżynierska sprzyja właśnie temu celowi, co więcej umożliwia również, poprzez edukację, rozwój wyobraźni. Trudne, skomplikowane zagadnienia techniczne, związane z techniką lotniczą, odwzorowane za pomocą narzędzi do tworzenia obiektów 3D stają się bardziej zrozumiałe dla młodych adeptów uczelni.

Zaprezentowane prace dyplomowe zostały wykonane przez studentów WSOSP jako przykłady przedstawiające skomplikowane konstrukcje lotnicze, ale ich głównym celem było wzbogacenie bazy dydaktycznej z myślą o nowych pokoleniach uczących się studentów.

Wszyscy autorzy prac są zgodni co do tego, że gdyby kilka lat wcześniej dysponowali podobnymi modelami dydaktycznymi nauczenie i zrozumienie działania techniki lotniczej byłoby o wiele prostsze.

Prace pomyślane były jako cykl uzupełniających się tematycznie części poświęconych konstrukcji śmigłowców. Jako przykład posłużył śmigłowiec polskiej konstrukcji W-3 "Sokół" – produkowany przez PZL-Świdnik S.A., będący na wyposażeniu lotnictwa wojskowego, ale również eksploatowany w lotnictwie cywilnym. We wszystkich pracach posługiwano się dostępną literaturą opisową śmigłowca oraz rzeczywistymi obiektami szkoleniowymi, które są w dyspozycji WSOSP tj. makieta śmigłowca oraz przekrojami zespołów i agregatów, które powstały ze śmigłowca, który został przekazany do celów szkoleniowych. Nie było celem idealne odwzorowanie wszystkich detali i precyzyjne zamodelowanie obiektów, ale wykonanie modeli edukacyjnych, które z powodzeniem mogłyby być wykorzystywane w czasie realizacji programu studiów z przedmiotów technicznych (np. podstaw konstrukcji maszyn, czy rozwiązań konstrukcyjnych płatowców), szkolenia personelu latającego z budowy śmigłowca jak również personelu obsługującego śmigłowiec – w czasie licznych kursów doskonalących.

# **1. PRZYKŁADOWE PRACE INśYNIERSKIE**

Prezentowane prace wykonane zostały za pomocą programu firmy Dassault Systèmes SolidEdge 2012 Student Edition (oprócz jednej wykonanej za pomocą programu firmy AutoDesk Inventor 2013 wersji studenckiej, którą po uprzednim zarejestrowaniu się, producent bez żadnych opłat udostępnia na swojej stronie internetowej [8]). Do poprawnej realizacji prac konieczny jest zestaw komputerowy, ale w celu skrócenia czasu projektowania i płynnej realizacji animacji celowe jest posługiwanie się mocniejszym zestawem.

| <b>PODZESPÓŁ</b>         | <b>WYMAGANIA</b>                                                                                    |                                                  |
|--------------------------|----------------------------------------------------------------------------------------------------|--------------------------------------------------|
|                          | <b>MINIMALNE</b>                                                                                    | <b>WYKORZYSTANE</b>                              |
| <b>Procesor</b>          | Intel lub AMD w wersji 64bit                                                                        | Intel <sup>®</sup> Core <sup>TM</sup> i5 2.5 GHz |
| Pamięć RAM               | 1 GB (zalecane 6 GB)                                                                                | 12 GB 1333 MHz DDR3                              |
| Miejsce na dysku twardym | $6$ GB                                                                                              | 500 GB                                           |
| Karta graficzna          | Obsługująca rozdzielczość 1024 x 768<br>z kolorami 16 bit oraz obsługą Open<br>GL z pamięcią 256 MB | <b>AMD</b> Radeon<br>HD 6750M 512 MB             |

**Tab. 1.** Zestawienie minimalnych i wykorzystanych wymagań sprzętowych [6]

Źródło: [6]

Program Inventor nie wymaga zbyt rozbudowanego zestawu komputerowego, gdyż, jak na obecne czasy, jest to sprzęt o przeciętnej wydajności:

– procesor Intel® Pentium® Dual-Core T4500 2,5 MHz, 800 FSB;

– pamięć RAM 4 GB DDR3;

– karta graficzna Intel® GMA 4500 MHD [5].

Pierwszym przykładem jest praca poświęcona piaście wirnika nośnego śmigłowca W-3 "Sokół" [6]. Ten zespół konstrukcyjny, będący główną częścią wirnika nośnego, ma za zadanie przekazanie momentu obrotowego i ruchów układu sterowania lotem na łopaty wirnika, a jednocześnie przejmowanie obciążeń z łopat, powstałych od sił aerodynamicznych. Jest to jeden z najbardziej skomplikowanych zespołów wirnika nośnego, zarówno z punktu widzenia procesu projektowania jak i późniejszego cyklu wytwarzania gotowego zespołu. Końcowy model składa się z ponad 2500 elementów, z czego 180 to elementy niepowtarzalne! Dodatkowo niezwykle ważne dla całego modelu jest określenie relacji powiązań tych elementów, które pozwalają na odwzorowanie rzeczywistej kinematyki ruchu całego zespołu/układu. W zaprezentowanym modelu określono ponad 500 relacji wiązań!

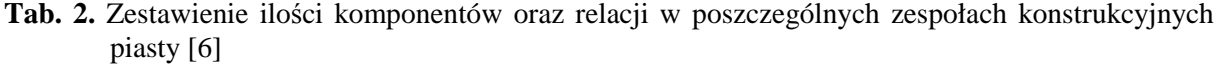

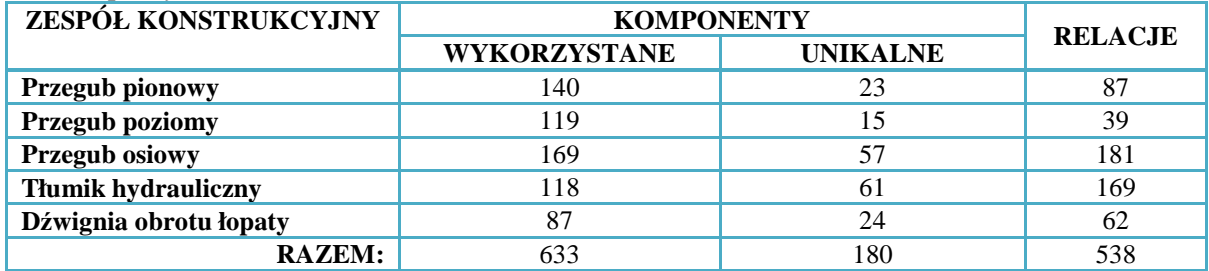

Źródło: [6]

Poniższe rysunki przedstawiają porównanie rzeczywistej konstrukcji z modelami utworzonymi w czasie realizacji pracy.

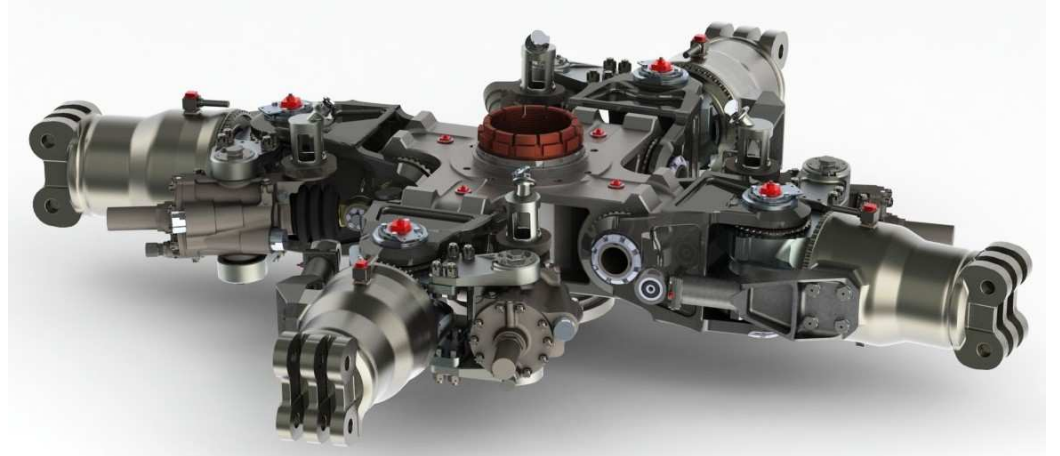

Rys. 1. Widok piasty wirnika nośnego: powyżej model 3D [6], poniżej rzeczywisty zespół piasty **Źródło**: opracowanie własne na podstawie [6]

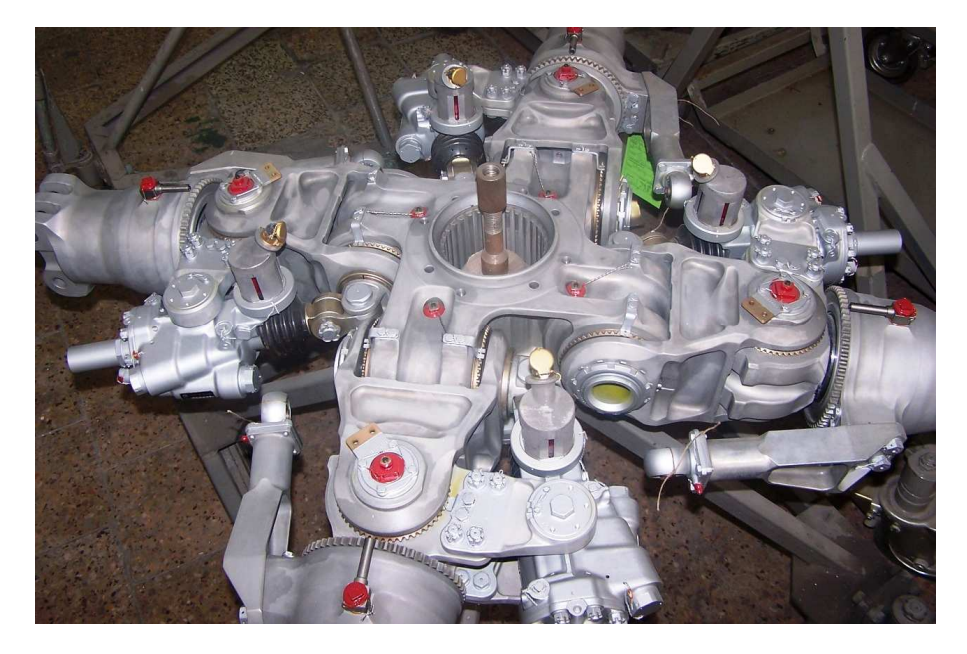

Możliwa jest analiza budowy całego zespołu konstrukcyjnego jak również mniejszych, funkcjonalnych elementów piasty wirnika nośnego, łącznie z przekrojami technicznymi i widokami montażowo-funcjonalnymi. Niezaprzeczalnym walorem jest możliwość obrotu obiektu, przybliżeń widoku detali a także wprawienia w ruch i obserwacja pracy zespołu.

 $\overline{\phantom{a}}$ 

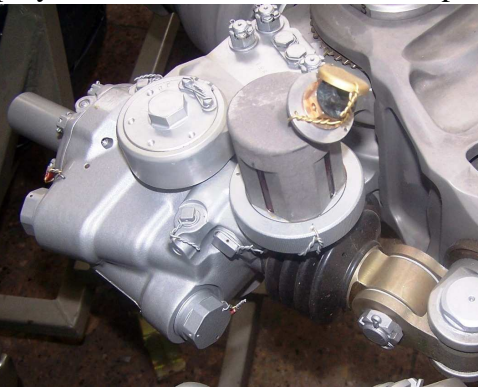

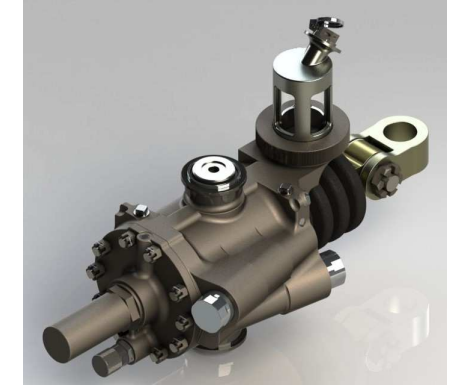

**Rys. 2.** Tłumik hydrauliczny: rzeczywisty agregat i model 3D [6] Źródło: opracowanie własne na podstawie [6]

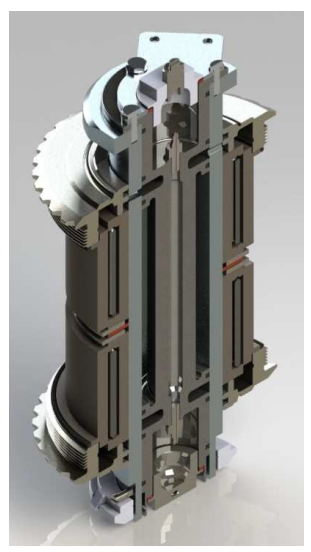

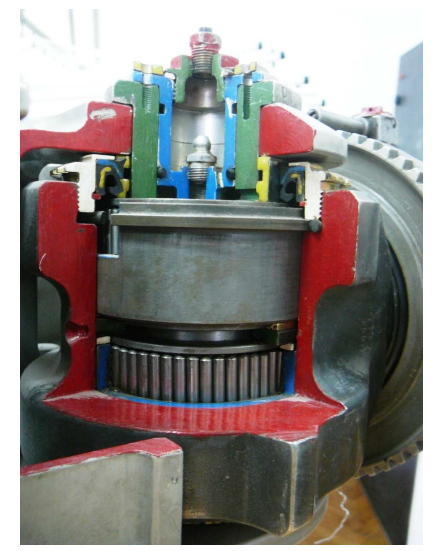

**Rys. 3.** Przegub pionowy przekrój: model 3D [6] i rzeczywisty zespół Źródło: opracowanie własne na podstawie [6]

Następnym przykładem modelu 3D konstrukcji lotniczej jest praca inżynierska dotycząca tarczy sterującej śmigłowca W-3 "Sokół" [7]. Tarcza sterująca jest głównym zespołem konstrukcyjnym służącym do zmiany wielkości i kierunku wypadkowej siły aerodynamicznej wirnika nośnego. Zmiany wielkości wypadkowej siły aerodynamicznej osiągane są przez jednoczesne zwiększenie lub zmniejszenie kątów nastawienia wszystkich czterech łopat o tę samą wielkość tj. przez zmianę skoku ogólnego wirnika nośnego. Kierunek wypadkowej siły aerodynamicznej zmienia się przez odpowiednie pochylenie płaszczyzny obrotu pierścienia tarczy sterującej w rezultacie czego zachodzą okresowe zmiany kątów nastawienia łopat.

Model tarczy sterującej zbudowany został z 694 komponentów, w tym 142 to niepowtarzalne części oraz 231 wiązań. Dużą trudnością zamodelowania ruchu roboczego było grupowanie ruchomych elementów i nadanie im odpowiedniego, ograniczonego zakresem eksploatacyjnym, zakresu ruchu (ruch obrotowy połączony z pochyleniem niektórych elementów i dodatkowo ruch wzdłuż osi wału wyjściowego przekładni głównej). Powodowało to dodatkowe utrudnienie animacji, w odróżnieniu do np. konstrukcji silnika turbinowego, gdzie wirujące elementy wprawiane są w ruch obrotowy wokół wspólnej osi obrotu.

Konstrukcja i działanie tarczy sterującej jest na tyle skomplikowane, że sprawia trudności zrozumienie jej funkcjonowania również tym, którzy z lotnictwem od lat już są zaznajomieni.

Potrzeba przeszkolenia na inny typ statku powietrznego powoduje konieczność udziału personelu technicznego i pilotów w kursach doskonalących. Dla pilota samolotu zagadnienia mechaniki lotu śmigłowca są często trudne ze względu na odmienną zasadę funkcjonowania i inny sposób wykorzystywania sił aerodynamicznych podczas lotu. Zasadniczym problemem jest to, że zespół tarczy sterującej nie występuje w konstrukcji samolotu, a odgrywa tak ważną rolę w sterowaniu lotem śmigłowca. Zapoznanie się z budową i działaniem tarczy sterującej pozwala zrozumieć zagadnienia pracy wirnika nośnego a połączenie ich ze zjawiskami aerodynamicznymi poszerza wiedzę pilota i uczy jak świadomie wykorzystywać je do sterowania lotem śmigłowca.

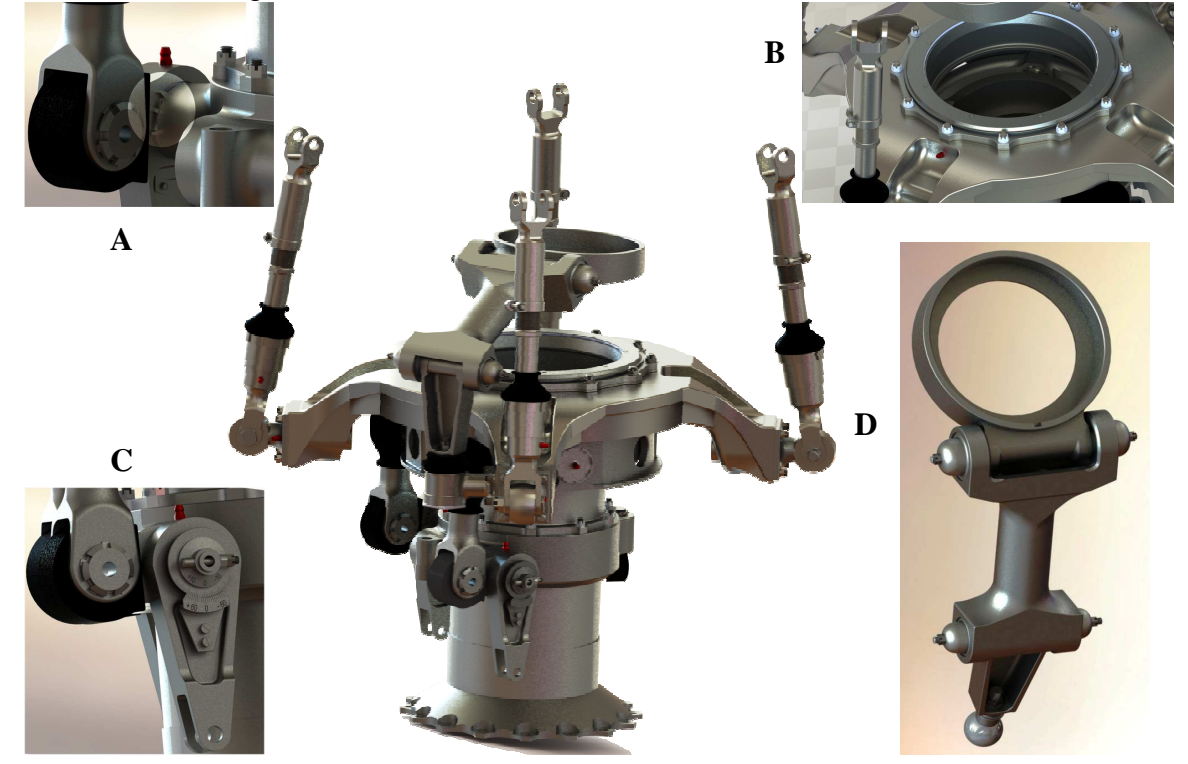

**Rys. 4.** Model 3D tarczy sterującej wraz z elementami powiększenia szczegółów konstrukcji [7]: A **–** opór pierścienia ruchomego tarczy, B – widok z góry pierścienia ruchomego, C – wahacz sterowania z podziałką, D - zabierak Źródło: opracowanie własne na podstawie [7]

Kolejnym przykładem modelu 3D jest praca poświęcona przekładni głównej WR-3 śmigłowca W-3 "Sokół" [2]. Model przekładni głównejWR-3 zbudowano z 374 komponentów, od prostych nakrętek, po skomplikowany kształtem korpus przekładni. Do złożenia modelu i wizualizacji ruchu poszczególnych elementów zastosowano 260 wiązań, a powierzchnia utworzonych komponentów modelu wynosi 16,3  $m^2$ !

Przekładnia przeznaczona jest do sumowania mocy obu silników i przekazywania jej na wały wirnika nośnego i śmigło ogonowe oraz zapewnienia napędu agregatów śmigłowcowych różnych instalacji, zabudowanych na przekładni. Przekładnia stanowi najważniejszy zespół konstrukcyjny układu przeniesienia mocy, zwany często transmisją. Jednocześnie przekładnia główna pełni rolę ważnego elementu konstrukcji nośnej śmigłowca, ponieważ służy jako podstawa montażowa dla silników, tarczy sterującej i piasty wirnika nośnego. Silniki i przekładnia główna są montowane jako jeden zespół na specjalnej podstawie – płycie podreduktorowej, która z kolei montowana jest na płycie sufitowej śmigłowca.

Przekładnia główna, zwana często reduktorem, jest zespołem konstrukcyjnym zbudowanym z szeregu kół zębatych (ponad 30), tworzących odpowiednie ciągi kinematycznych przełożeń.

Możemy wyróżnić:

- główny ciąg kinematyczny;
- ciąg kinematyczny napędu śmigła ogonowego;
- ciąg kinematyczny napędu wentylatora;
- ciąg kinematyczny napędu agregatów.

Główny ciąg kinematyczny jest ciągiem czterostopniowej redukcji prędkości obrotowej. Dwa stopnie o kołach zębatych walcowych o zębach skośnych, jeden stopień o kołach stożkowych o zębach łukowo-kołowych i jeden stopień planetarny dokonują wymaganej redukcji prędkości obrotowej i napędzają wał wirnika nośnego. Czwarty, ostatni stopień przełożenia stanowi przekładnia planetarna 5-cio satelitarna z kołami zębatymi walcowymi o zębach prostych. Satelity przekładni osadzone są na czopach jarzma typu jednostronnego, a jarzmo z kolei przymocowane jest do wału wirnika nośnego.

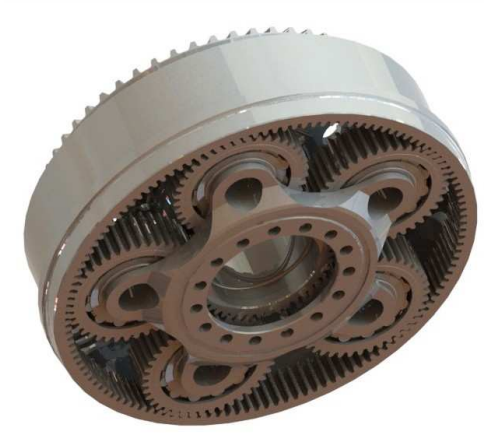

**Rys. 5.** Model 3D czwartego stopnia planetarnego przekładni głównej [2] Źródło: opracowanie własne na podstawie [2]

Ciąg kinematyczny napędu śmigła ogonowego wyprowadzony jest do tyłu przekładni z koła zębatego trzeciego stopnia przekładni i jednocześnie napęd przenoszony jest do napędu agregatów śmigłowcowych.

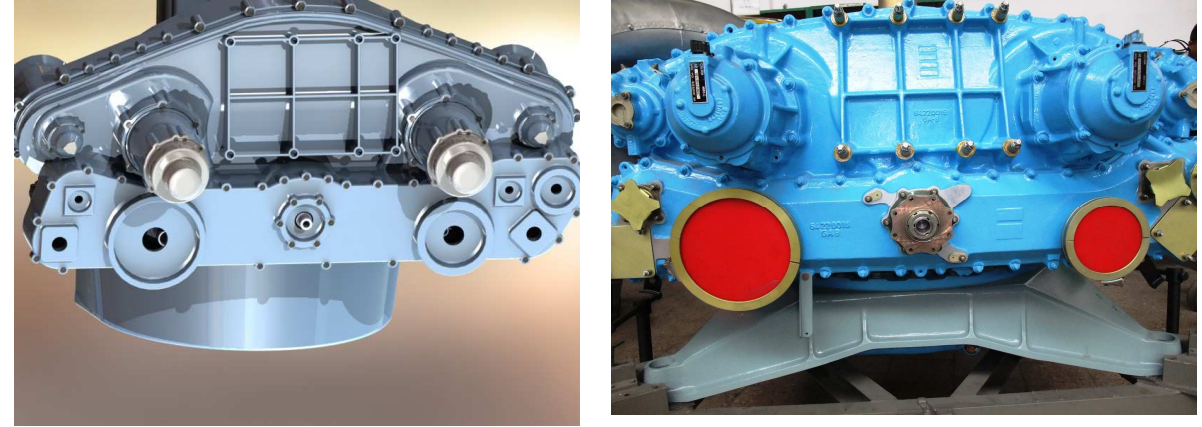

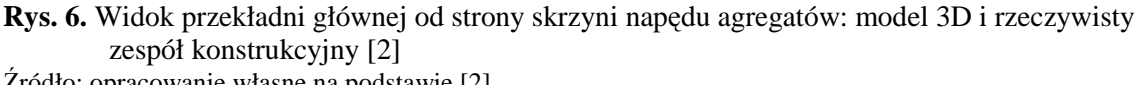

Źródło: opracowanie własne na podstawie [2]

Ciąg kinematyczny napędu wentylatora wyprowadzony jest również z trzeciego stopnia przekładni, ale do przodu przekładni głównej. Stanowi on oddzielny zespół umieszczony w przedniej części przekładni.

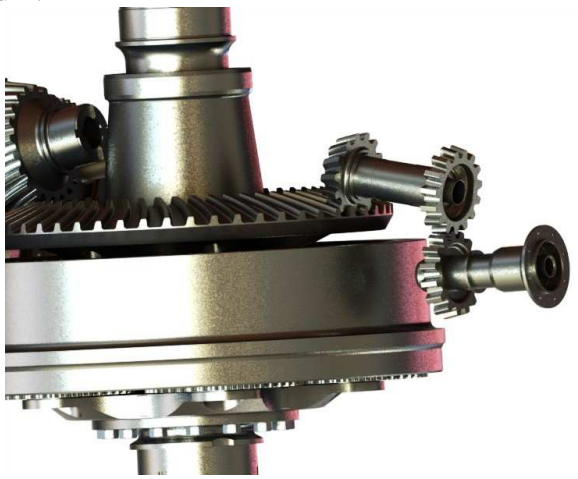

**Rys. 7.** Model 3D napędu wentylatora [2] Źródło: opracowanie własne na podstawie [2]

Całkowite przełożenie przekładni wynosi i=0,01137, a zmiana prędkości obrotowej na wejściu do przekładni (wał wyjściowy silnika) wynosi od 22 490 obr./min. do 255,7 obr./min. na wale wyjściowym wirnika nośnego.

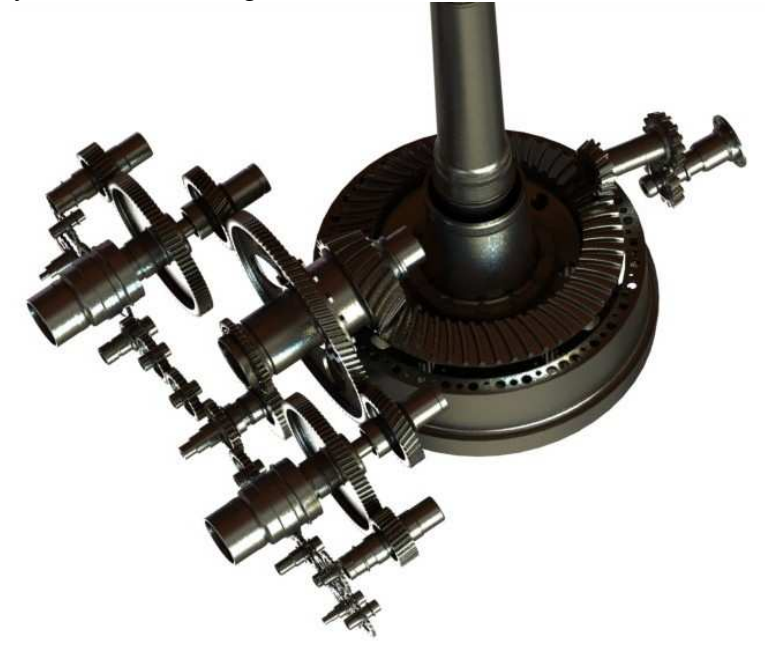

**Rys. 8.** Model ciągów kinematycznych przekładni głównej [2] Źródło: opracowanie własne na podstawie [2]

Ciąg kinematyczny napędu agregatów śmigłowcowych wyprowadzony jest pośrednio (poprzez napęd śmigła ogonowego) również od trzeciego stopnia przekładni. Napędy agregatów śmigłowcowych umieszczone są w tylnej części przekładni. W skład agregatów śmigłowcowych, zabudowanych na przekładni głównej, wchodzą:

- prądnica prądu przemiennego GT-40PC9;
- prądnica prądu stałego WG-7500Ja;
- $-$  sprężarka powietrza instalacji hamowania kół AK-50P;
- dwie pompy hydrauliczne instalacji hydraulicznej PLT-2-4;

– dwa nadajniki obrotomierza DTE-1.

Dodatkowo na przekładni zabudowane są czujniki i sygnalizatory, kontrolujące pracę przekładni głównej.

Ostatnim przykładem modelu 3D jest przykład przeniesienia napędu śmigła ogonowego śmigłowca W-3 "Sokół" [5]. W modelu układu celowo pominięto przekładnię główną WR-3 – podstawowy zespół układu przeniesienia mocy, gdyż był on tematem innej pracy dyplomowej, zaprezentowanej wyżej. Układ przeniesienia mocy, często nazywany transmisją, śmigłowca W-3 "Sokół" składa się z:

- przekładni głównej WR-3;
- przekładni pośredniczącej;
- przekładni tylnej;
- wałów transmisyjnych;
- sprzęgieł zębatych;
- hamulca wirnika nośnego.

Zadaniem układu transmisji mocy jest przekazywanie momentu obrotowego z silników za pośrednictwem przekładni głównej, przekładni pośredniczącej, przekładni tylnej na wirnik nośny, śmigło ogonowe oraz urządzenia dodatkowe niezbędne do funkcjonowania śmigłowca. Przekładnie, rozmieszczone na śmigłowcu połączone są odpowiednimi odcinkami wałów transmisyjnych, które z kolei połączone są za pomocą sprzęgieł zębatych. Najdłuższa, tylna część wału transmisyjnego podzielona jest na odcinki, podparte na ułożyskowanych podporach.

Poniższe rysunki przedstawiają porównanie wybranych modeli utworzonych w czasie realizacji pracy z rzeczywistą konstrukcją.

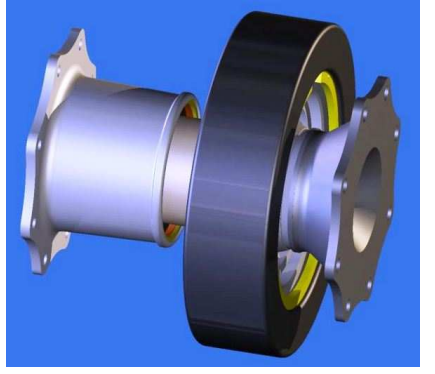

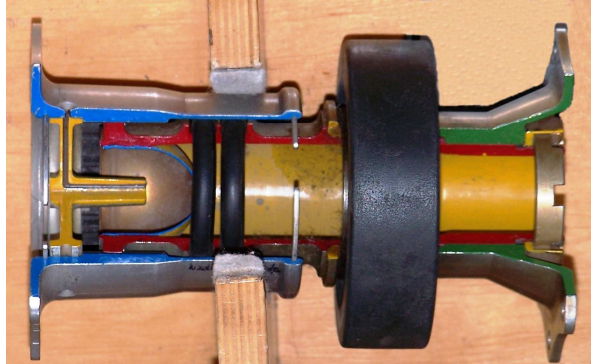

**Rys. 9.** Sprzęgło zębate z kulkowym łożyskiem promieniowym: model 3D [5] i rzeczywisty zespół konstrukcyjny w przekroju Źródło: opracowanie własne na podstawie [5]

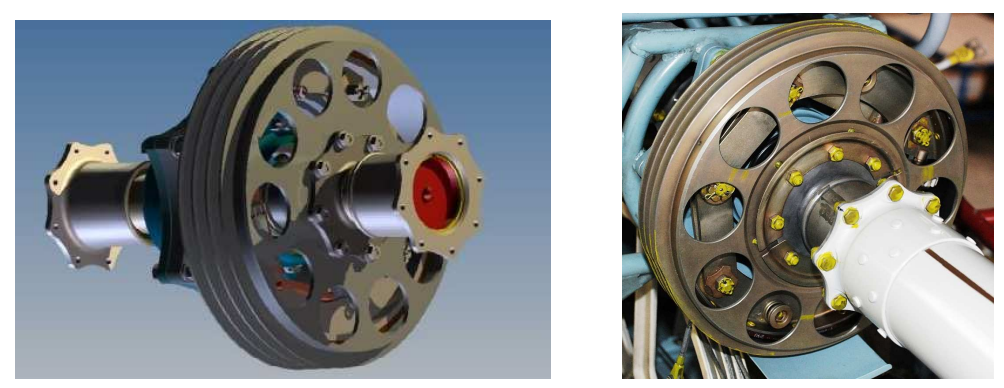

**Rys. 10.** Hamulec wirnika nośnego: model 3D [5] i rzeczywisty zespół konstrukcyjny Źródło: opracowanie własne na podstawie [5]

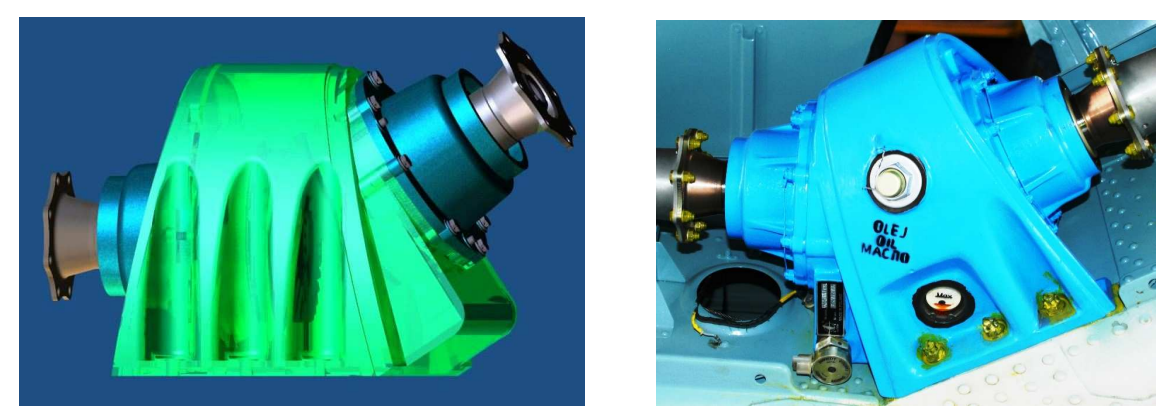

**Rys. 11.** Przekładnia pośrednicząca: model 3D [5] i rzeczywisty zespół konstrukcyjny Źródło: opracowanie własne na podstawie [5]

Przedstawiony ostatni model układu konstrukcyjnego, jako jedyny z omawianych, wykonany został za pomocą programu firmy AutoDesk Inventor 2013 [8]. Program ten, pozwala w zadowalający sposób odwzorować obiekt w warunkach jak najbardziej zbliżonych do tych, w których zostanie wykorzystany w rzeczywistości. Możliwa jest kontrola poprawności wykonania danego obiektu poprzez wizualizację w przestrzeni trójwymiarowej – sprawdzenie kolizji w pasowaniu elementów wchodzących w skład obiektu. Niewątpliwą zaletą tego programu, podobnie jak w przedstawionych wcześniej projektach wykonanych za pomocą programu SolidWorks 2012, są walory edukacyjne pozwalające na poznanie i zrozumienie budowy i działania skomplikowanych obiektów, składających się często z wielu elementów.

# **PODSUMOWANIE**

Wirtualny model z powodzeniem sprawdza się jako pomoc dydaktyczna, uzupełniająca wykłady na temat budowy zespołów konstrukcji lotniczych dla personelu inżynieryjnolotniczego jak i dla personelu latającego. Daje możliwość zademonstrowania zarówno pojedynczego elementu jak i całego złożenia z dowolnej strony, a także zademonstrowania animacji pracy zespołu. Może to być realizowane w dwojaki sposób.

- 1. Sposób polegający na wykorzystaniu stacji roboczej z zainstalowanym oprogramowaniem SolidWorks połączonej z rzutnikiem. W tym wypadku korzystając z funkcji programu takich jak obrót dynamiczny kamery, dodawanie przekrojów w dowolnym miejscu, widoki rozstrzelone czy animacje rozstrzeleń możliwe jest zaznajamianie personelu z niuansami konstrukcji.
- 2. Metoda polegająca na wykorzystaniu wygenerowanych wcześniej obrazów (renderów) poszczególnych elementów oraz animacji w postaci plików multimedialnych przechowywanych na nośnikach na dowolnym komputerze. Z powodzeniem może służyć jako rozszerzenie wykładów z zagadnień teoretycznych. Nie stanowi też problemu udostępnienie materiałów szkoleniowych szerszemu gronu zainteresowanych przy uwzględnieniu niewielkich kosztów nośników danych jako materiał do samokształcenia lub w formie CBT (Computer Base Training) – materiałów podnoszących kwalifikacje.

Użyteczność modeli 3D nie podlega dyskusji. Przeprowadzone badania [9] na grupie wykorzystującej technikę modelowania trójwymiarowego i bez tych pomocy, jednoznacznie wskazują, że nie tylko pozwala ona na lepsze zrozumienie budowy i działania skomplikowanych obiektów, ale również łatwiej przyswajane są treści obrazów przestrzennych niż płaskich. Niewątpliwy atut wprawienia obiektów w ruch dodatkowo zwiększa możliwości przyswajania nowych treści i zrozumienia treści znanych lecz często trudnych do utrwalenia. Jak stwierdzono większość ludzi jest "wzrokowcami" i postrzega

otoczenie w ten sposób a ruch, dynamika zmian tylko sprzyja temu i dostarcza dodatkowych treści poznawczych. Modelowanie przestrzenne przy użyciu technik komputerowych nie jest już nowością i bardzo szybko się rozwija w wielu dziedzinach nauki i życia codziennego. Nikogo nie dziwi fakt wykorzystywania modeli 3D w medycynie (przestrzenny model organów wewnętrznych np. serca) [11], w budownictwie czy architekturze do zobrazowania nieistniejących obiektów lub projektów przed ich powstaniem [10]. W naukach technicznych, praktyczne wykorzystanie modeli 3D wydaje się naturalnym krokiem rozwoju na płaszczyźnie dydaktycznej jak i przede wszystkim naukowej, do zobrazowania skomplikowanych konstrukcji, skrócenia czasu projektowania obiektów i sprawdzenia efektów projektu przed jego powstaniem. Pozwala to na wykrycie i wyeliminowanie ewentualnych błędów konstrukcyjnych, co znacząco wpływa na czas projektowania i obniżenie kosztów projektów, budowy czy montażu poszczególnych elementów.

# **BIBLIOGRAFIA**

- 1. Czapla R., Przybyłek P., *Wirtualne modele CAD 3D w procesie nauczania budowy konstrukcji płatowców i silników*. Logistyka 6/2011, Warszawa 2011.
- 2. Jaguścik P., *Model 3D przekładni głównej śmigłowca W-3 "Sokół" jako przykład rozwiązania konstrukcyjnego przeniesienia napędu śmigłowca.* WSOSP, Dęblin 2013.
- 3. Kotlarz W., Czapla R., Sporek B., Zahorski T., *Zastosowanie nowoczesnych technik CAD w procesie nauczania budowy konstrukcji płatowców,* WSOSP, Dęblin 2006.
- 4. Kazimierczak G., Pacuła B., Budziński A., *Solid Edge. Komputerowe wspomaganie projektowania.* Helion, 2004
- 5. Milewski Ł., *Model 3D układu przeniesienia napędu śmigła ogonowego śmigłowca W-3 "Sokół" jako przykład rozwiązania konstrukcyjnego*. WSOSP, Dęblin 2013.
- 6. Olechno A., *Model 3D piasty wirnika nośnego śmigłowca W-3 "Sokół" jako przykład rozwiązania konstrukcyjnego układu sterowania lotem śmigłowca*. WSOSP, Dęblin 2013.
- 7. Stokfisz K., *Model 3D tarczy sterującej śmigłowca W-3 "Sokół" jako przykład rozwiązania konstrukcyjnego układu sterowania lotem śmigłowca*. WSOSP, Dęblin 2013.
- 8. http://www.autodesk.com
- 9. http://intropoint.pl/wiadomosci/3d-w-edukacji-oraz-przyszlosci-nauczania/
- 10. http://polskie-inwestycje.pl/wp-content/uploads/TSiP/2013/Wykład PDF/Chodor L., Kształcenie inżyniera w technologii BIM.pdf/
- 11. http://www.nvidia.pl/object/heartworks-pl.html/

# **3D MODELS IN TEACHING AND PRACTICAL TRAINING IN AIR FORCE ACADEMY IN DEBLIN**

#### *Abstract*

*The article presents the examples of Deblin Air Force Academy students' engineering works made in three-dimensional modelling technique. Their usefulness in teaching in Academy was discussed and it was pointed out how they could be used in self-improvement during in-service training. Utilization of 3D models to present and picture tough, technical issues relating to aviation technology was also indicated.* 

#### *Autorzy:*

dr inż. Witold Sarnowski – Wyższa Szkoła Oficerska Sił Powietrznych w Dęblinie, Wydział Lotnictwa, Katedra Płatowca i Silnika, witold\_sarnowski@o2.pl